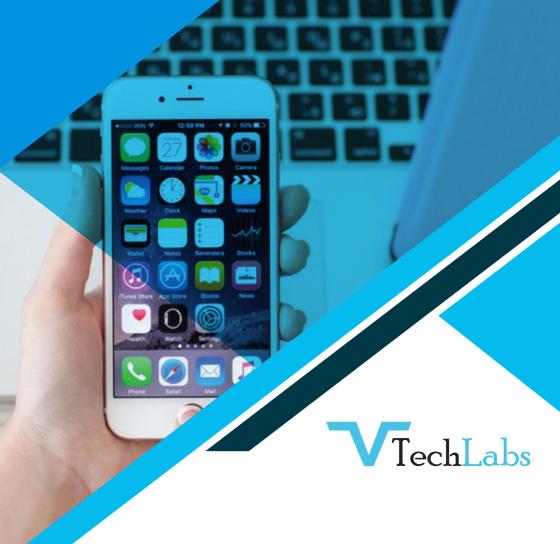

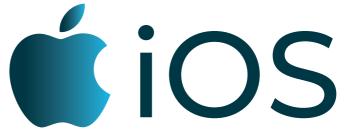

**Professional Training** 

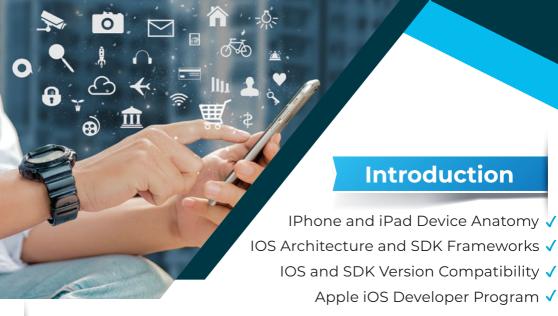

#### Introduction

IPhone and iPad Device Anatomy ✓

IOS and SDK Version Compatibility <

Apple iOS Developer Program ✓

#### Xcode 5

- √ Tour of the IDE
- ✓ Templates, Projects, & Workspaces
- √ Creating a New Project
- ✓ LLVM and LLDB
- ✓ Debug Gauges

- √ Asset Management
- ✓ XCTest Testing Framework
- ✓ Continuous Integration & Bots
- ✓ Automatic Configuration

### **Views and Windows**

- √ The View Hierarchy
- √ Containers
- √ Controls
- √ Text and Web Views
- √ Navigation View & Tab Bars

- ✓ Alert Views and Action Sheets
- ✓ Controlling Rotation Behaviour
- √ View Autosizing
- ✓ Autolayout

#### **Table Views**

- √ Static and Dynamic Table Views
- ✓ Delegates and Data Sources
- √ Table View Styles
- √ Custom Cells

## **Storyboards**

Adding Scenes ✓

Segues ✓

Transitions 、

Using in a Tab Bar Application ✓

#### **Objective-C for Experienced Programmers**

- √Classes, Objects, and Methods
- ✓ Declared Properties
- ✓Memory Management
- ✓Automatic Reference Counting (ARC)
- √ Categories & Extensions
- √ Formal & Informal Protocols
- √ Blocks

#### **Working with Data**

- √SQLite Integration
- √Using SQLite Directly
- ✓Overview of Core Data
- √Managed Objects

- ✓ Persistent Store Coordinator
- √ Entity Descriptions
- √ Retrieving and Modifying Data

#### **Application Patterns & Architecture**

- ✓ Model View Controller (MVC)
- √ IBOutlets and IBActions
- √ Subclassing and Delegation
- ✓ Persistent Store Coordinator
- √ Entity Descriptions
- √ Retrieving and Modifying Data

#### **Navigation Based Applications**

- ✓ Model View Controller (MVC)
- ✓ IBOutlets and IBActions
- √ Subclassing and Delegation
- ✓ Persistent Store Coordinator
- √ Entity Descriptions
- √ Retrieving and Modifying Data

LIVE PROJECT WORK with Payment Gateway

# **TechLabs**

## **GET IN TOUCH WITH US**

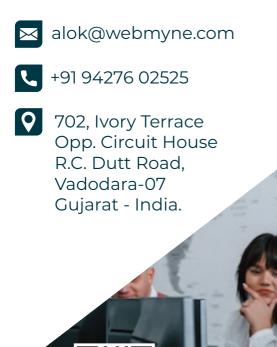

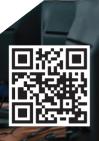